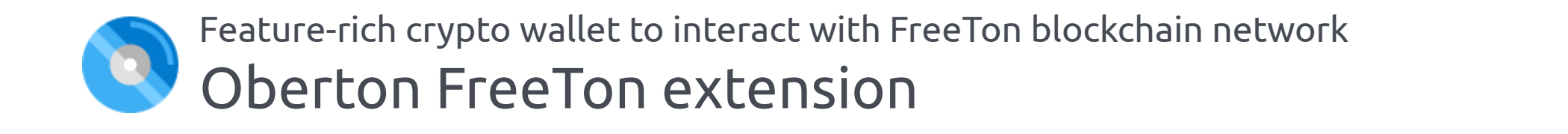

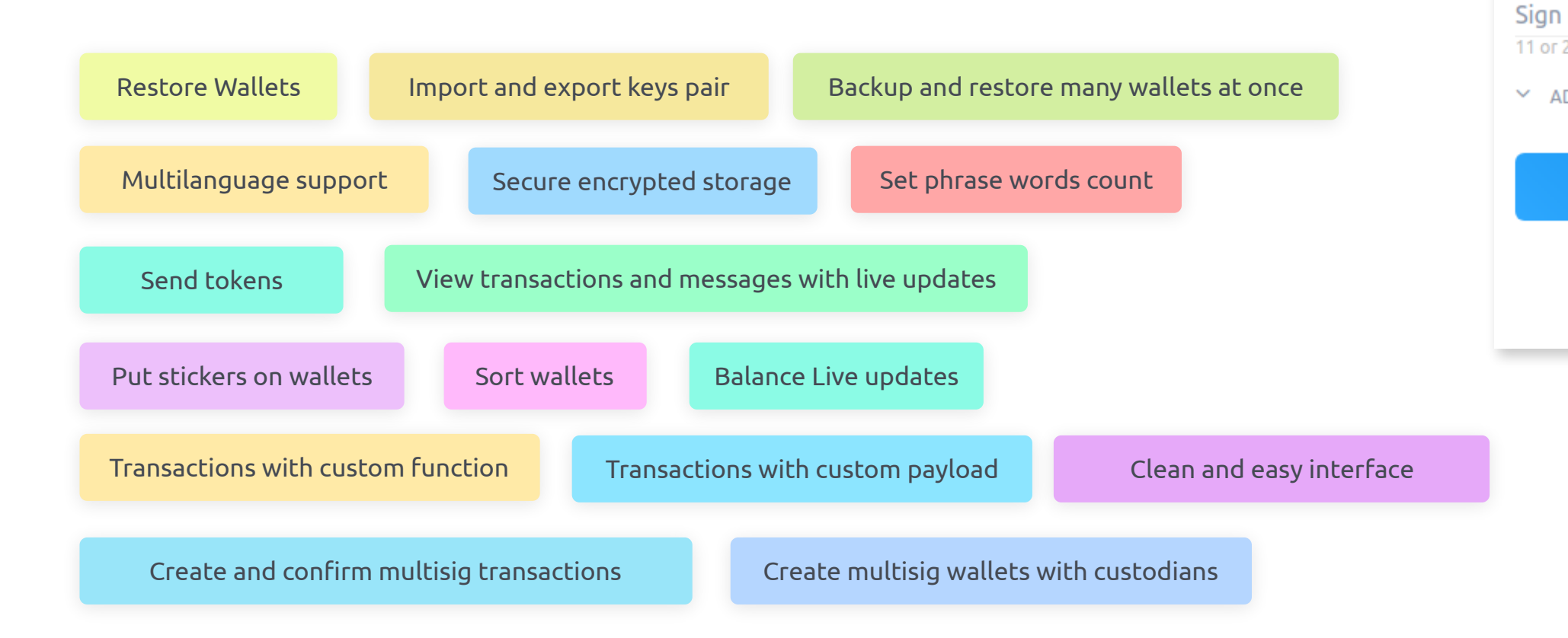

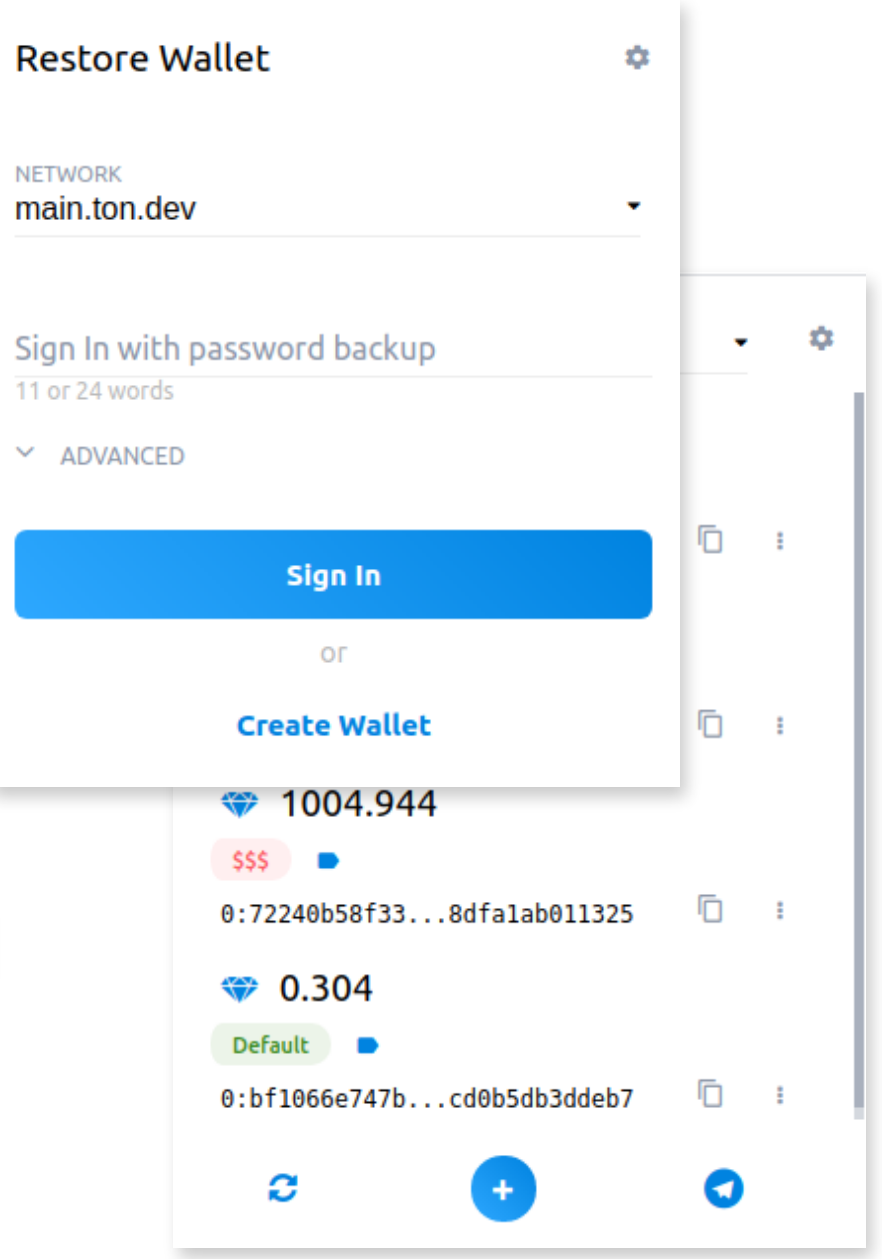

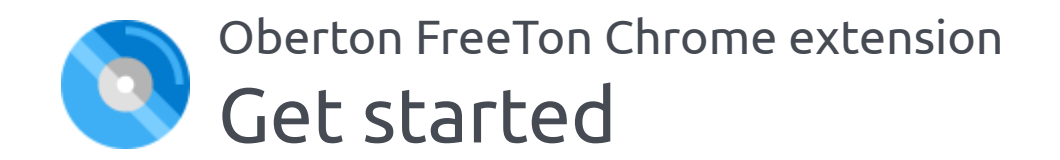

You can bring Oberton wallets backup or create one later

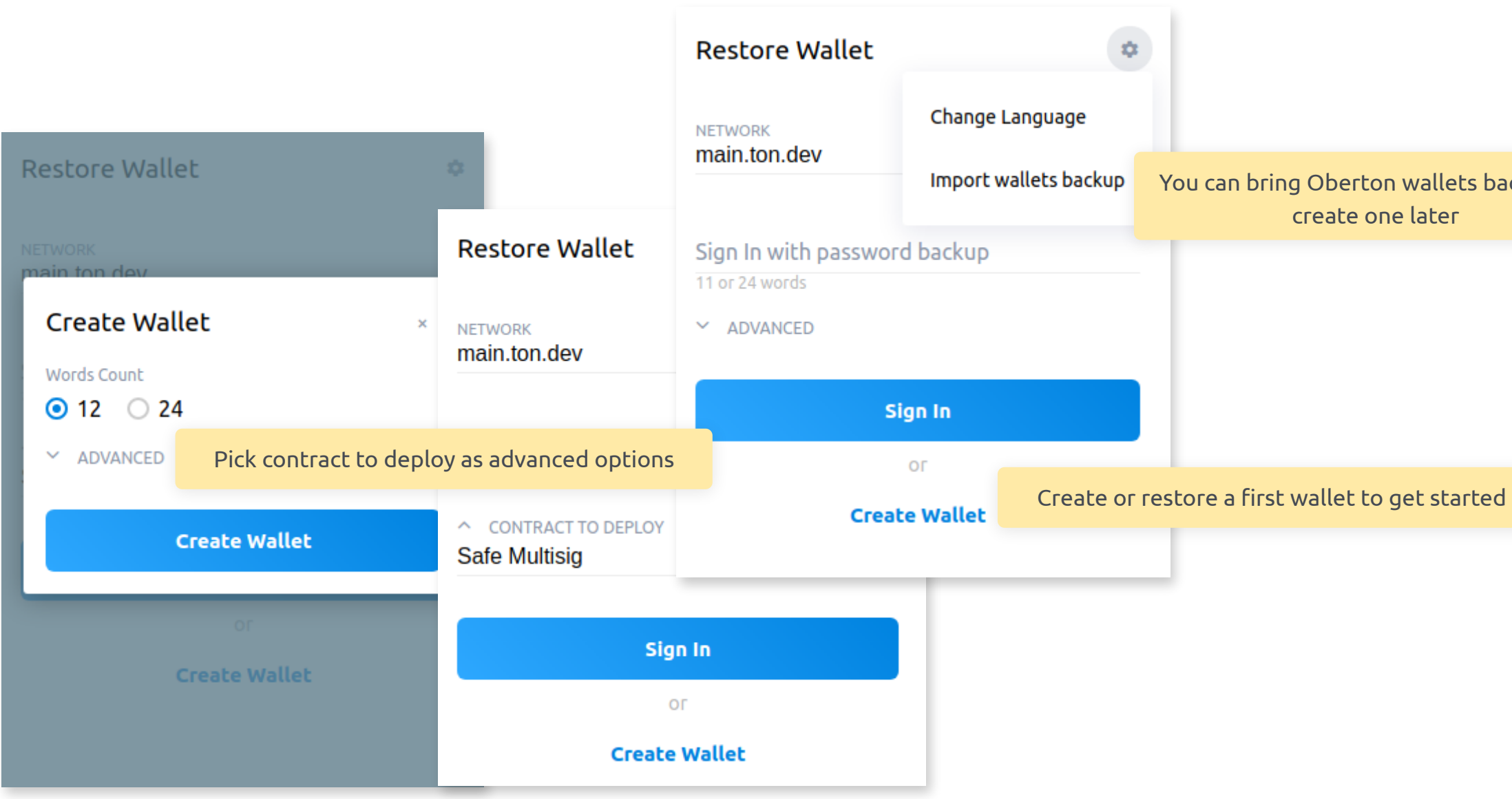

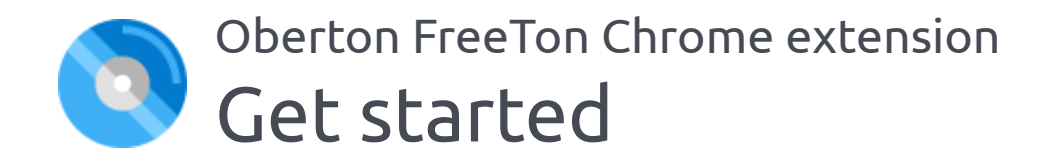

# Mutilanguage support

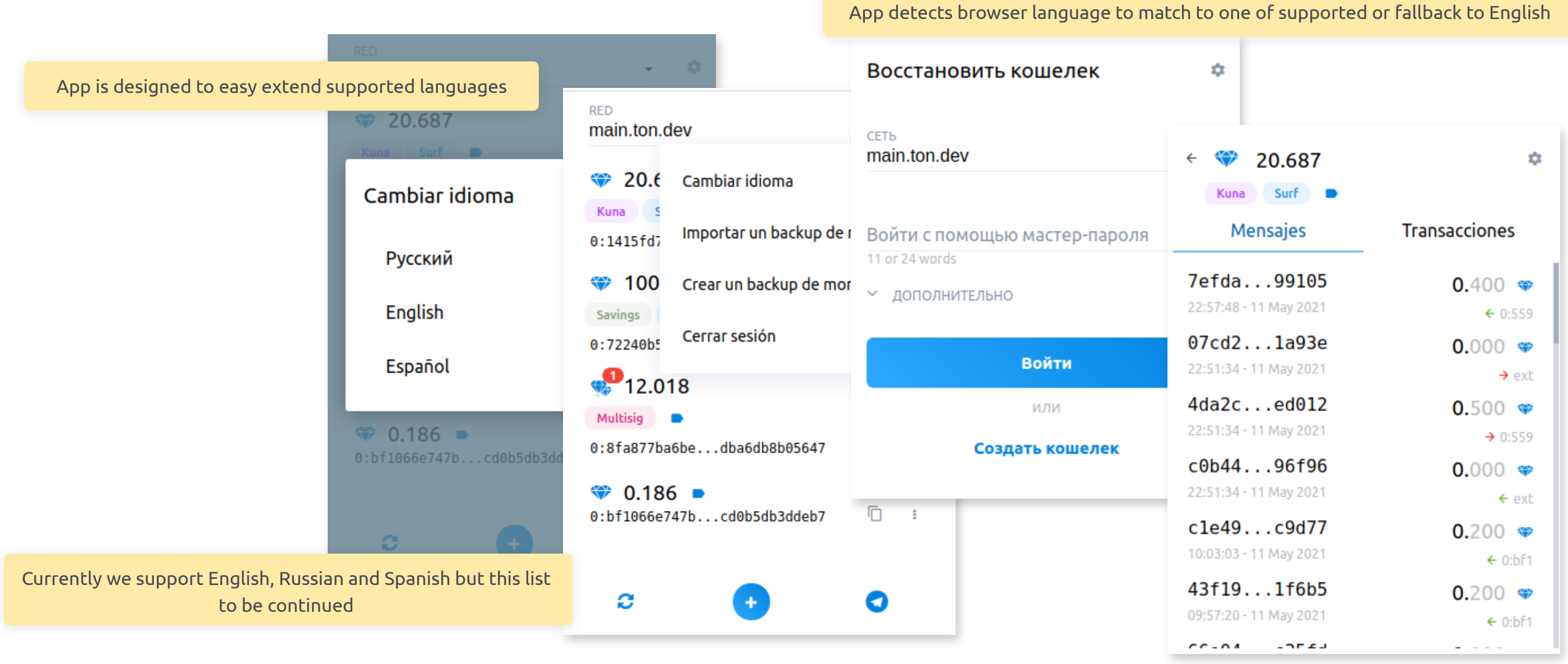

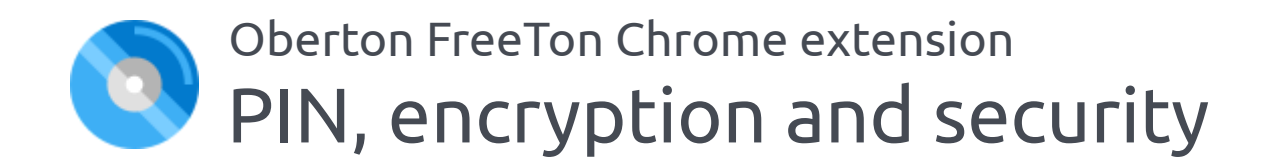

To add your first wallet you have to create PIN. Then the app converts provided PIN to its SHA-512 hash sum

Then this hash sum (very long string, more the 1k symbols) is used as a passkey to encrypt added wallet with AES-256  $\odot$ algorythm.

Each time you open the extension it requires to enter the PIN to decrypt stored wallets and to show them.

All the wallets are stored locally and only you can decrypt it. Extension does not send your credentials to any remote server.

CSP header in manifest.json tells Chrome to block every external script, as an additional security step.

## Wallets storage

### Other measures

Only few well checked dependencies are included, a lots of UI things are implemented from scratch, to not to bring an additional dependency.

Only one required chrome permission - is the storage to store wallets. Nothing else.

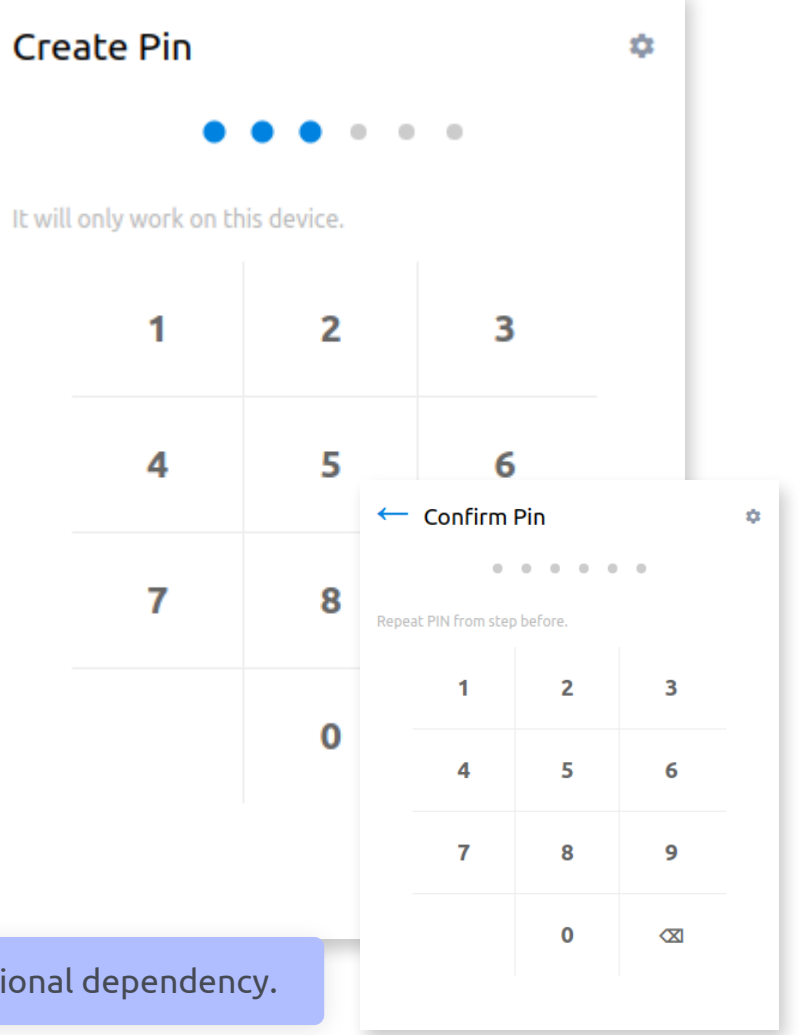

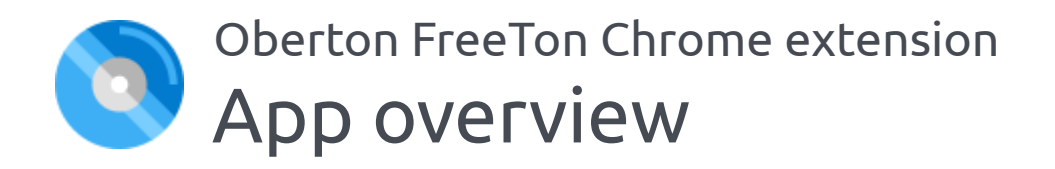

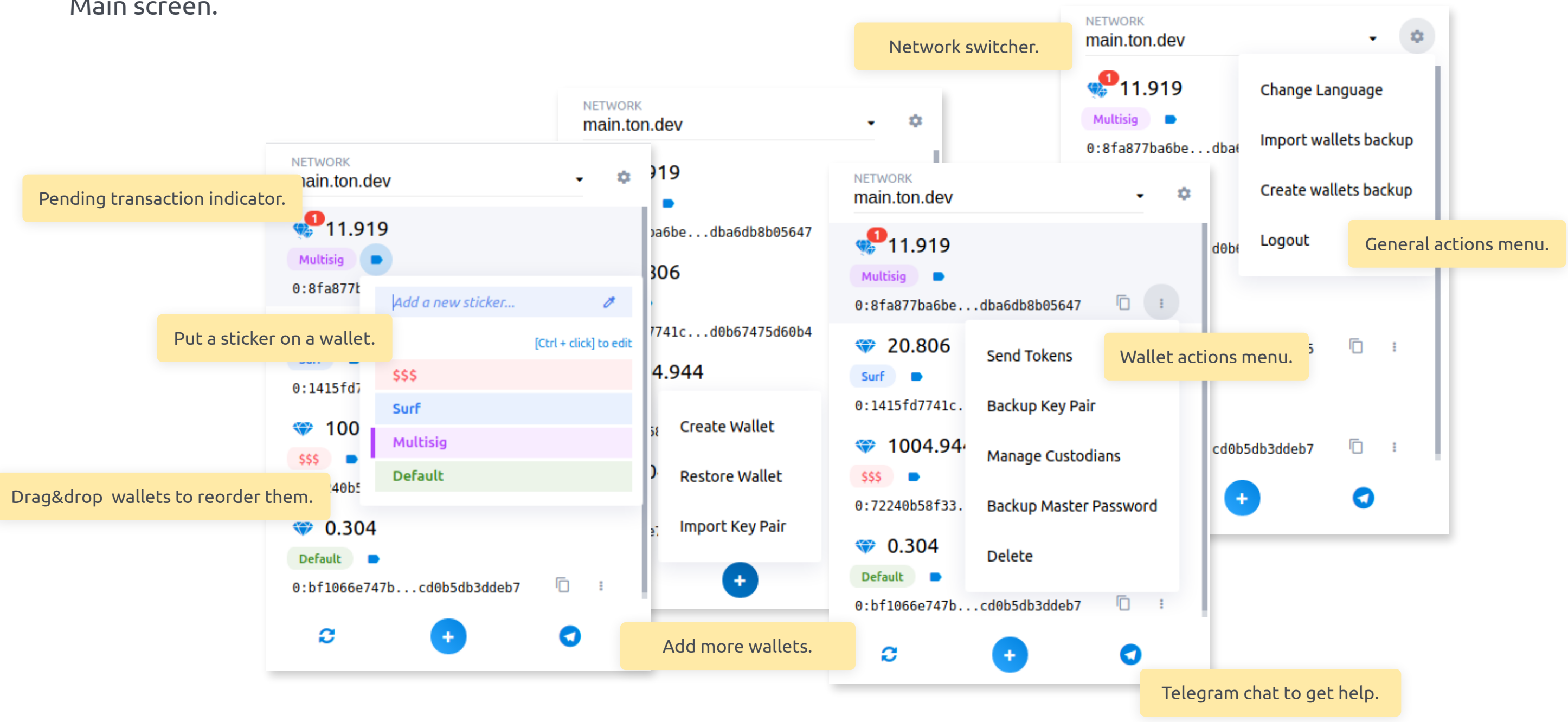

Main screen.

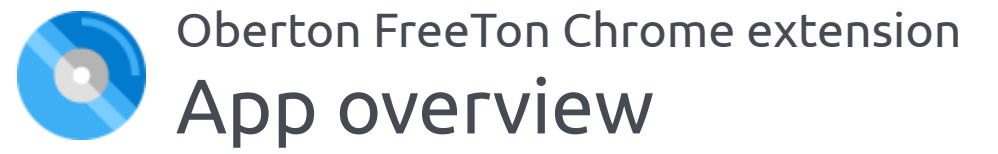

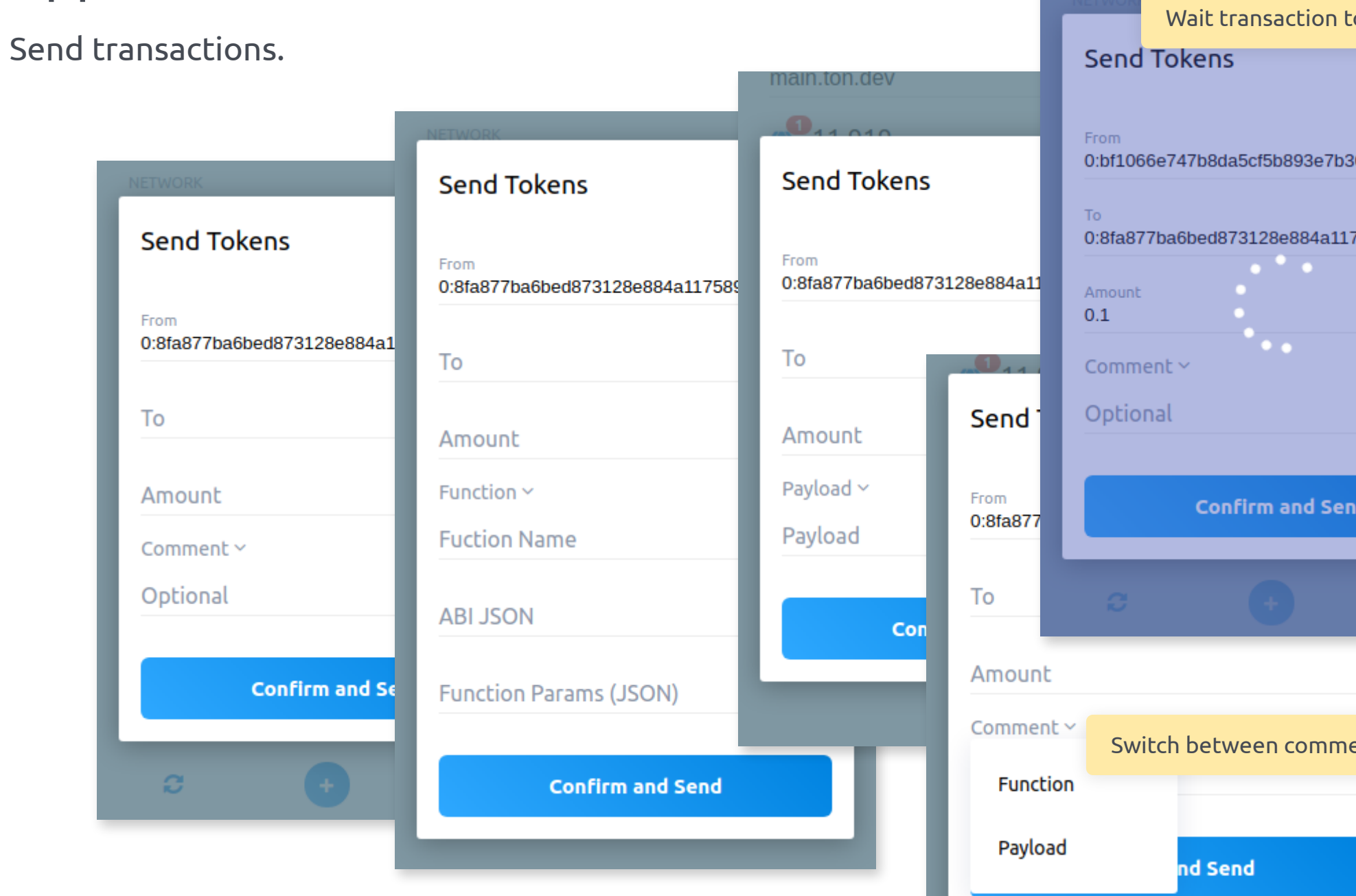

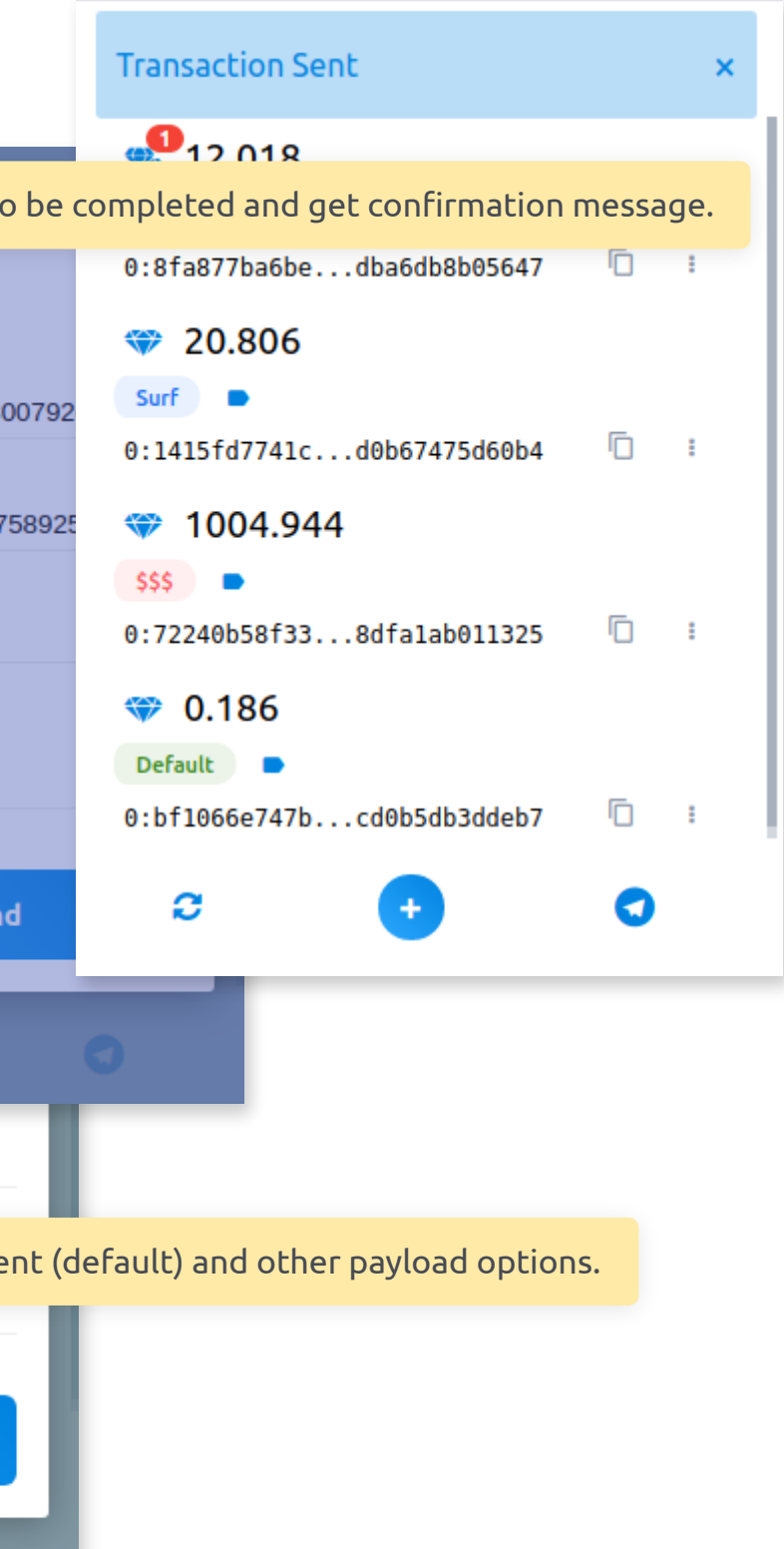

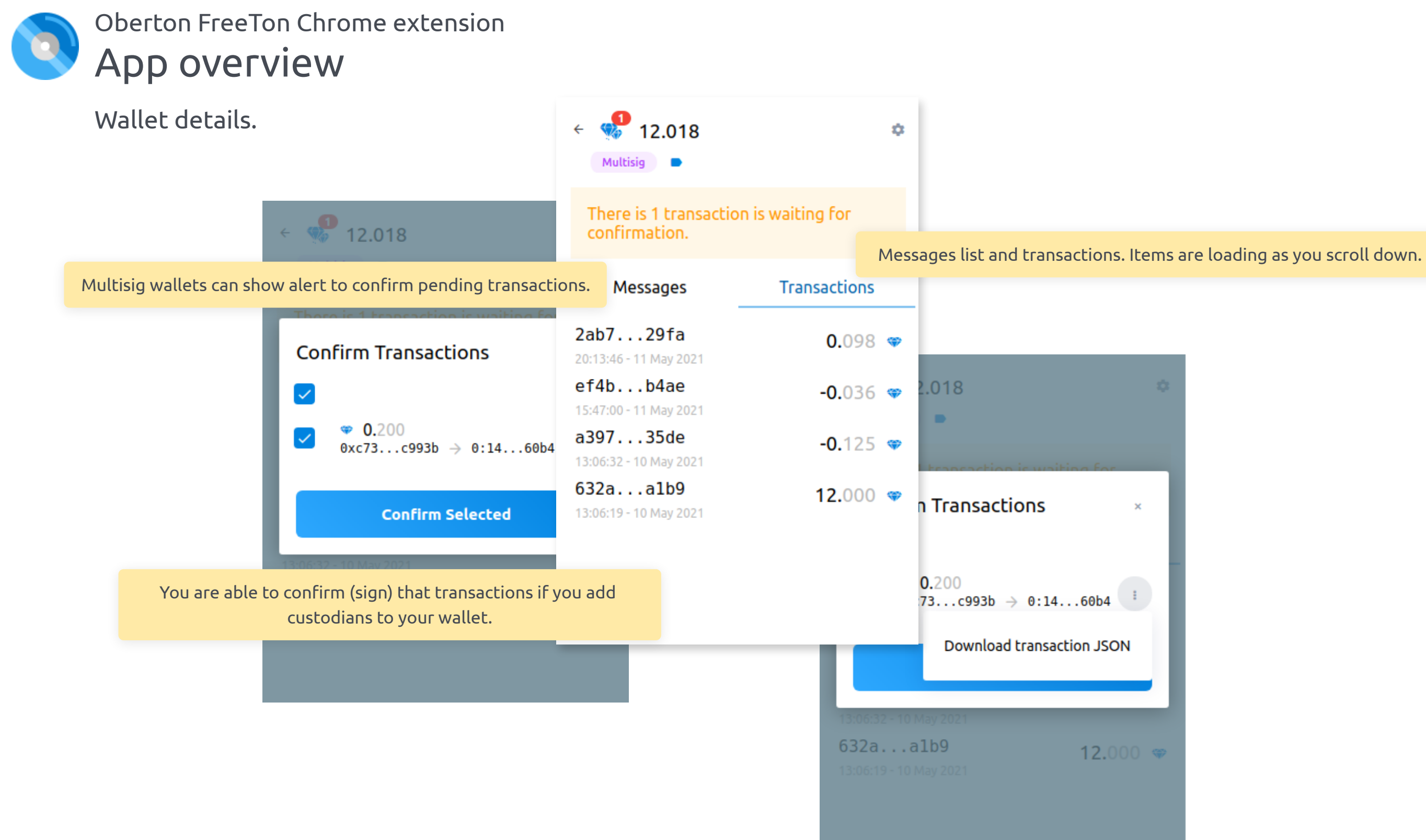

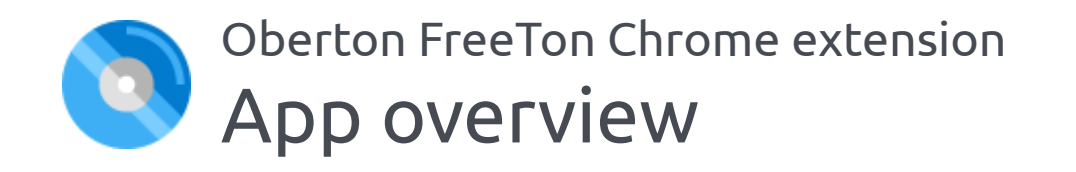

Multisig Wallets.

**Safe Multisig** 

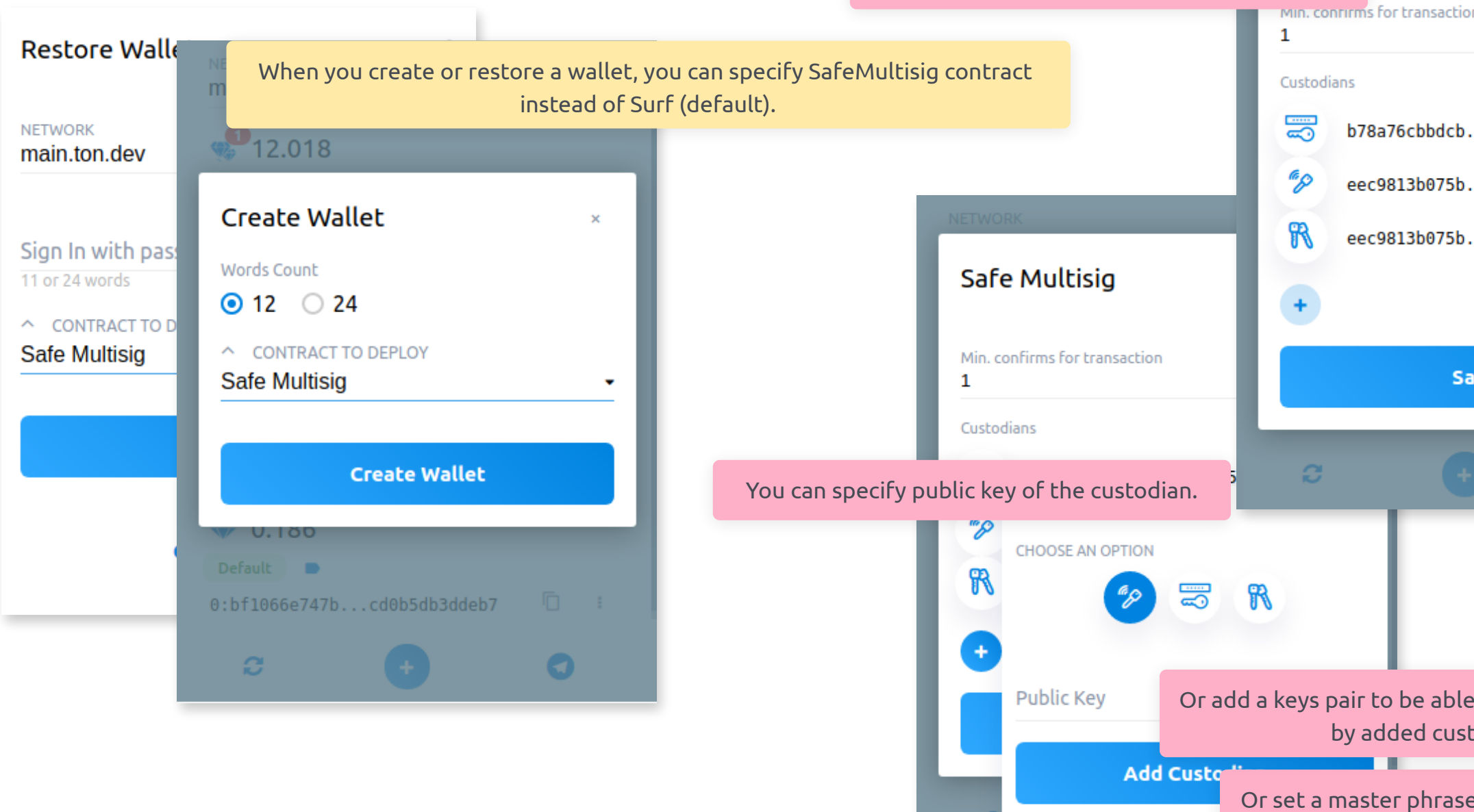

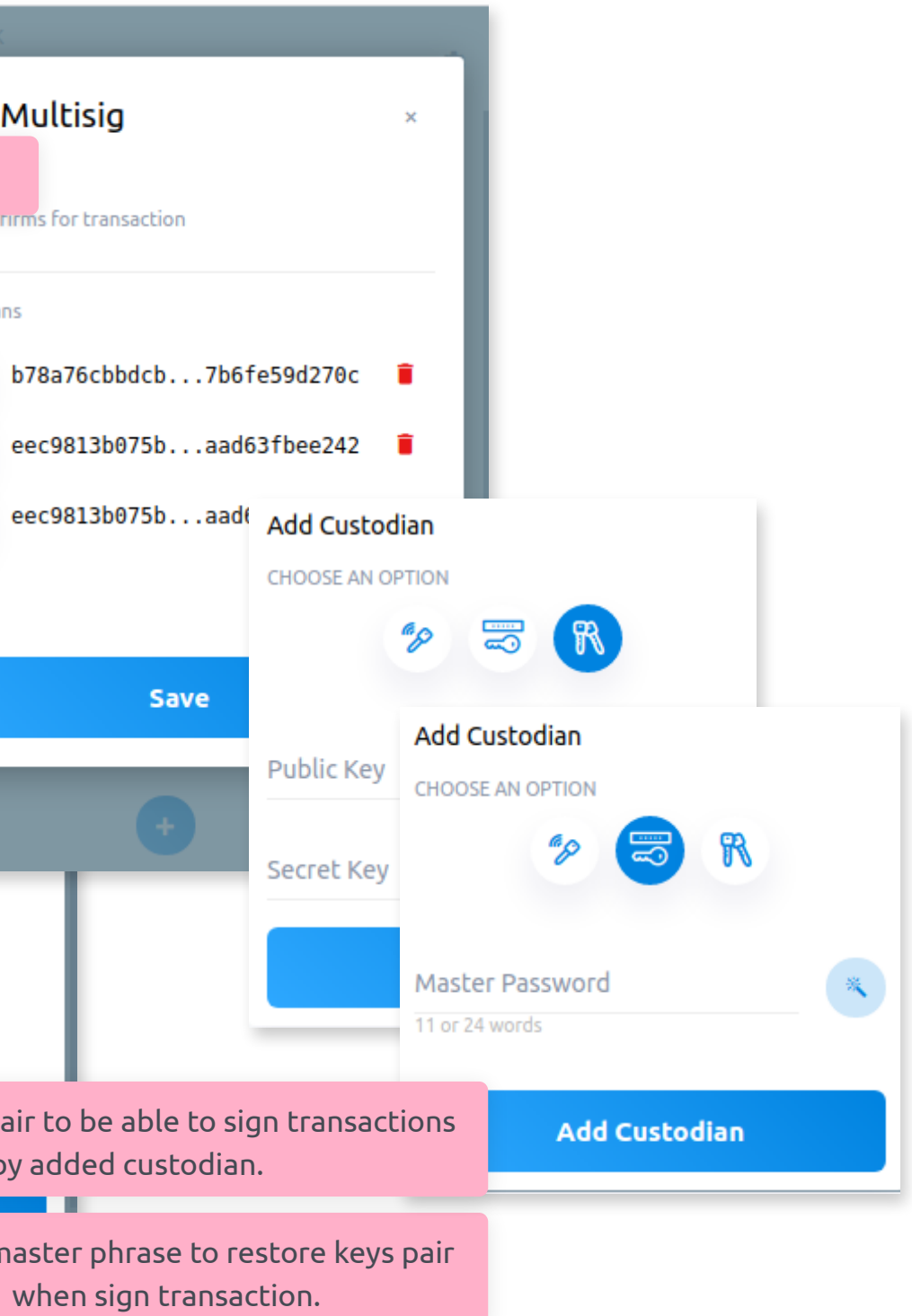

And then you are able to specify custodians.

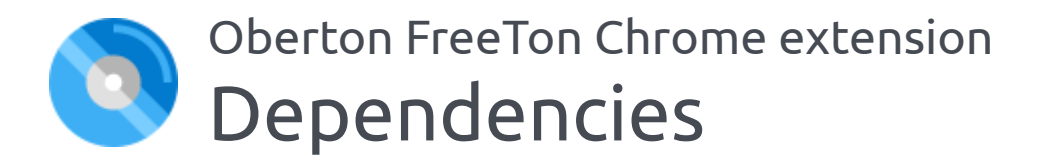

We have only few depenencies, most of them are essential.

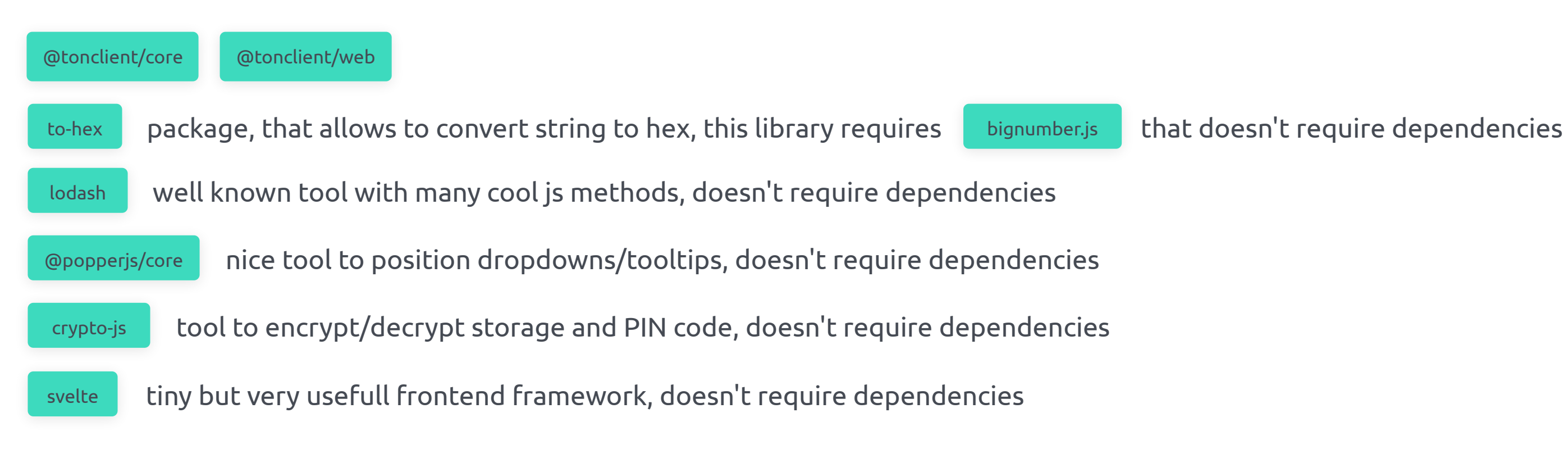

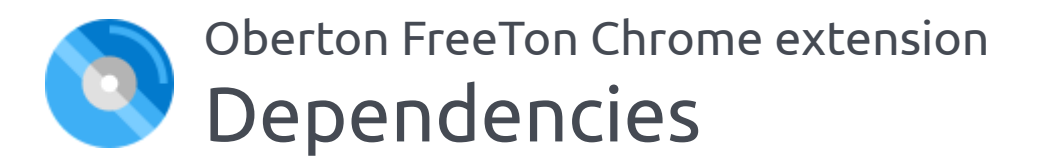

Being restrained in dependencies, allows us not only to be more secure but also get significant decrease in build size compared to similar tools available in Chrome Webstore.

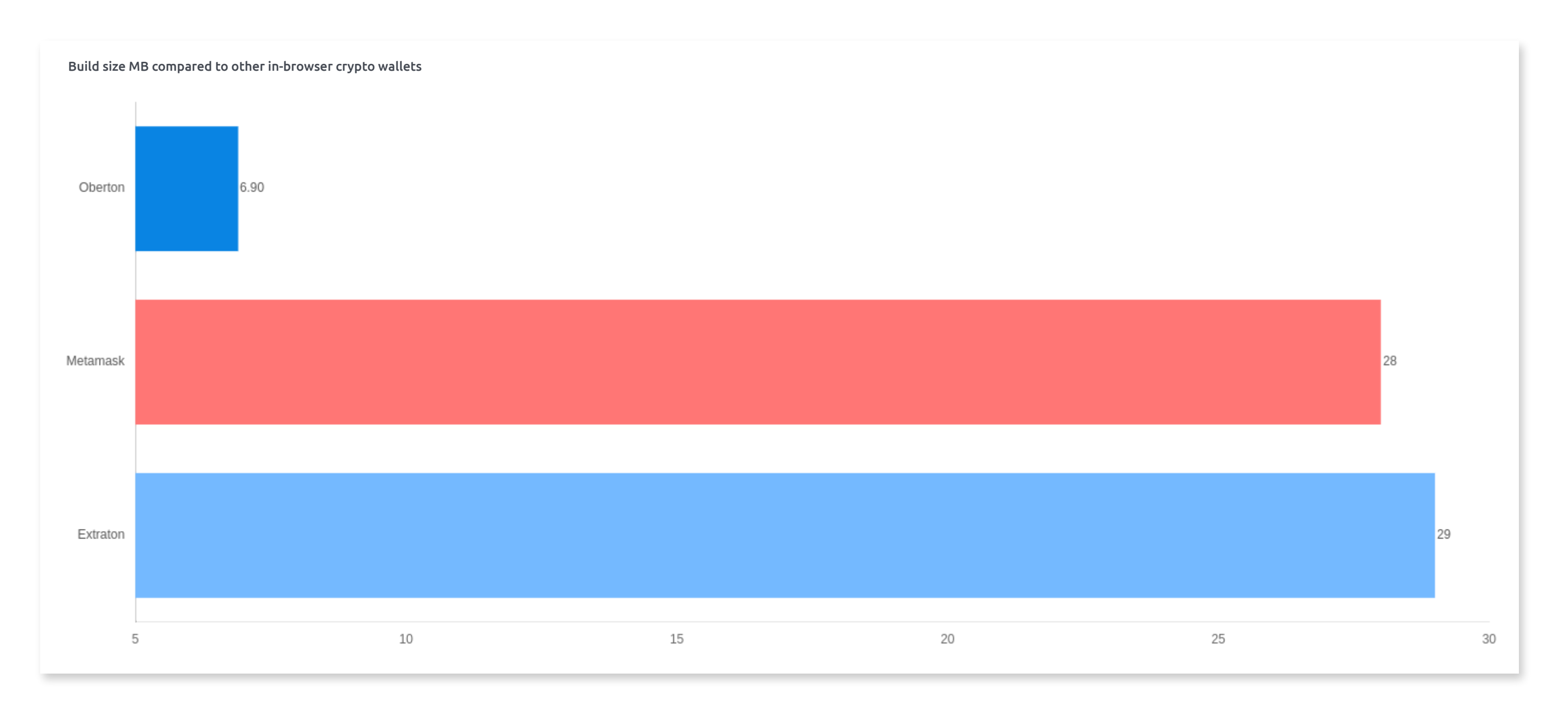

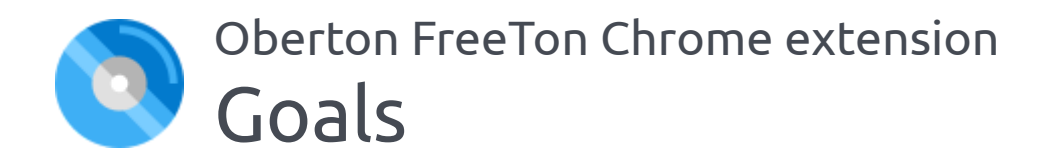

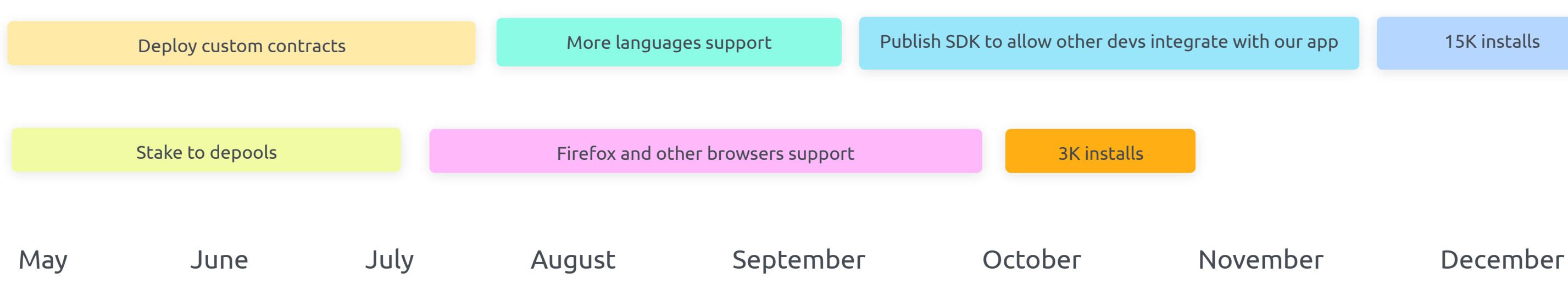

Short roadmap of key things that we are aimed to achive and implement.

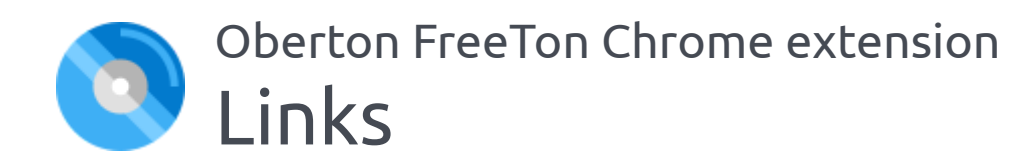

[https://github.com/oberton/chrome\\_freeton\\_extension](https://github.com/oberton/chrome_freeton_extension) - github repo

<https://github.com/oberton> - to check out our other FreeTon projects

<https://t.me/freeoberton> - join our telegram channel, where we'll be publishing project news and answer questions

<https://github.com/nerzh> and https://github.com/babakhanov - contributors

Chrome Webstore link - is to be added once it got approved by Chrome team.